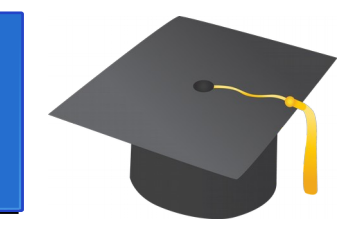

# Java in a nutshell

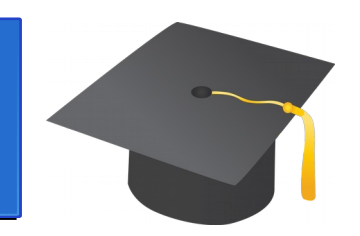

- 1991: Gosling et alt., for embedded systems
- 1995: Sun, first public release, Java Applets
- 1991-2004: libraries for everything
- Never standardized, evolves through Java Community Process
- 2006: released as Free Software
- 2010: Oracle acquires Sun
- Official programming language for Android

## Java: evolution

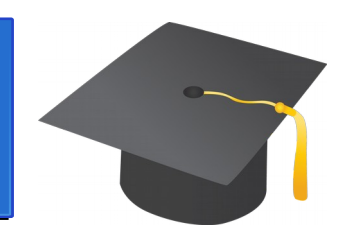

- Java 1: mix, matchs & simplify SOME ideas taken from other languages
	- Compiled to bytecode (compile once, run (debug?) everywhere)
	- Imperative (syntax similar to C/C++)
	- Eager (code executed even if result not needed)
	- Automatic memory management (uses a Garbage Collector)
	- Strongly typed (no crashes at run-time)
	- Statically typed, but not completely (dynamic casts)
	- Extreme verbosity (no type inference)
	- Object Oriented (everything but primitive types are objects)
	- Class Based (without multiple inheritance, simplifies C++)
	- Nominal typing (an object has type T if it is an instance of a class C that implements T)
	- Parameters passed by value; objects handled by reference
	- Concurrent (based on monitors, wait for OS course)

## Java: evolution

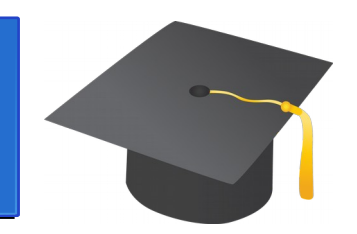

- Java 1.5: modernization, again stealing old ideas
	- Generics (aka parametric polymorphism, syntax similar to C+ +)
	- Annotations/metadata (for automatic code verification, automatic code generation, user provided type systems, etc.)
	- Towards iterators: enhanched for loops
	- A bit (only a bit) of type inference
	- Reflection (the program can inspect and modify itself at runtime)
- Java 1.8: towards functional programming, steals again
	- Lambda expressions/closures
	- Impure interfaces, multiple inheritance

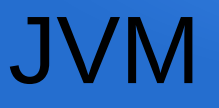

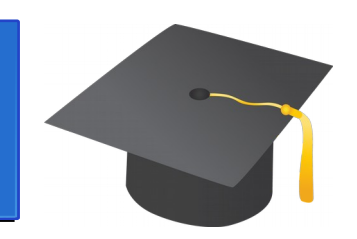

- JVM is the Java Virtual Machine that interpretes the bytecode
- Alternatives:
	- Compilation to architecture specific native code (some language features make compilation hard/inefficient)
	- Just-in-time compilation (JIT)
		- the interpreter compiles on the fly frequently executed code after statistical analysis and dynamic linking
		- potentially faster code, but slow startup time

## Languages that target the JVM

- 
- Reimplementation of "classical" languages
	- Jython, Jruby, Javascript, …
- New languages, mostly functional, better than Java
	- Scala, Groovy, Clojure
	- Example Scala vs Java:
		- Type inference (less verbose code)
		- Functional (better distinction mutable vs immutable, immutable data structures in the standard library, functions as first class objects, no distinction expression/command)
		- Lazy evaluation on demand (execute code only if needed)
		- Abstract Data types (aka case classes)
		- Structural typing (an object has a type if it can do what the type requires, not if it was declared to have that type

● …

Can reuse for free Java libraries

## Java in a nutshell

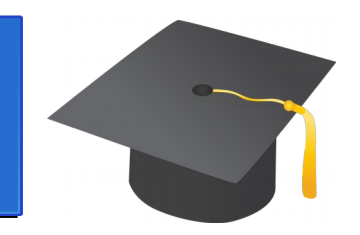

- Google for "Java Tutorials" to learn the language
- Only a bit of the language used in this course

## **HelloWorld**

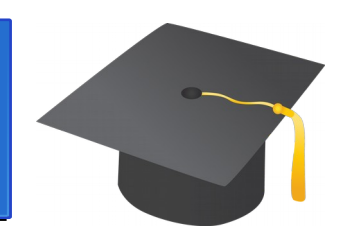

#### /\*\*

```
* The HelloWorldApp class implements an application that
* simply prints "Hello World!" to standard output.
*/
class HelloWorld {
   public static void main(String[] args) {
      System.out.println("Hello World!"); // Display the string.
   }
}
javac HelloWorld.java To compile; yields HelloWorld.class (bytecode)
```
java HelloWorld To run the public static method main

A class plays two distinct roles in Java (very bad!)

- 1. It restricts visibility of "global" declarations
	- Like modules/blocks in other programming languages (not in C)
- 2. It is a blueprint for objects that specifies their fields and methods

 $\rightarrow$  In Java (and C++) a class is both a blueprint for an object and a declaration of a type of objects (bad!)

### Parameter passing convention

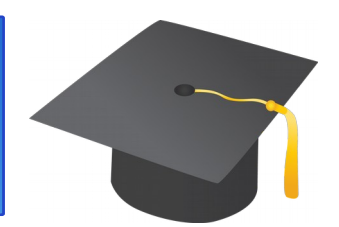

Java seems to have a non uniform parameter passing convention (until you understand what a reference is!)

- **Primitive types** (int, float, boolean, …) are passed **by value**
	- A copy of the value is passed
	- Changes to the copy do not affect the original ofc
- The **references** to arrays and objects are passed **by value**
	- T[] x declares a reference (a pointer, but don't tell anyone...) to an array
	- classname x declares a reference (again a pointer) to an object of class classname
	- References are passed by copying them (as for primitive types), but it is just a copy of a pointer
	- **The two references point to the same data in memory: changes are visible after the call**
- All local references MUST be initialized (no dandling pointers, very good!) but global ones are initialized to null and you can always assign null to a reference (bad!)
- No pointer arithmetics (very very good!):
	- you can't take the address of something (no &)
	- you can't dereference a reference/pointer (no \*)
	- you can't forge an address(not  $int^* p = 3453525$ ;)

See ParameterPassing.java

## Java is imperative

- Syntax borrowed from C:
	- Assignment: x=4;
	- If-then-else: if(guard) cmd1 else cmd2; if(guard) cmd1;
	- Blocks: { … }
	- Switch/break/default on numbers, strings, enumerated types, …
	- while(guard) body; do body while(guard);
	- for(initialization; guard; increment) body unlike C, you can declare variable in initialization e.g. for(int i=0; i<10; i++) {  $\dots$  }
	- Enchanced for: for(type var : collection) body

```
int [] a = {0,1,2};
for (int n : a) System.out.printnl(n); // prints 0 1 2
```
Works on arrays and all classes that implement the Collection interface

- break, continue
- return

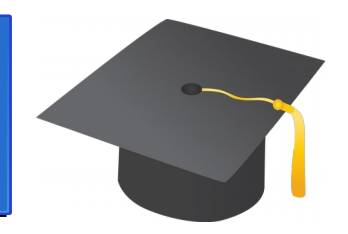

## Java uses eager evaluation

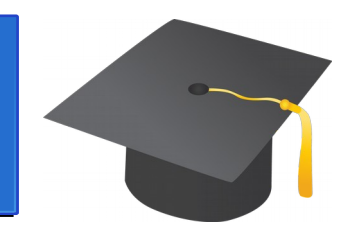

- When calling  $f(E)$ , E is immediately evaluated BEFORE calling f
	- The side effects of E comes before and only once
	- E evaluated even if f won't use it
- Example: static int g() { System.out.println(", Inside g")); return 0; }

## …. f(g()) … See EagerEvaluation.java

## Classes, inheritance and subtyping

See Classes.java for:

- How to define a class
	- Fields, methods, constructors
- How to inherit from a superclass
	- Method overriding, calling the constructors of the superclass
- Late binding: the code to be invoked is determined AT RUN TIME looking at the class the object instantiated at creation time
- How to create objects
- Subtyping
- Garbage collection

See Interfaces.java for:

- How to define an interface
- How to declare constants
- How to overload a methods
- Multiple inheritance for interfaces
- Dynamic casts (bad)

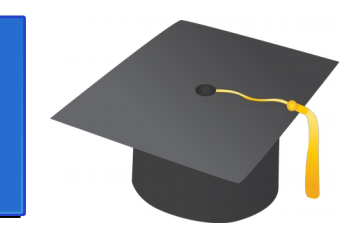

## See Interfaces2.java for:

- Default and static methods in interfaces (and the related multiple inheritance mess)
- Abstract classes
	- Classes with abstract instance methods = methods declared but not implemented yet
	- Cannot be instantiated
	- Useful to inherit shared code or to partially implement interfaces
- Why both abstract classes and interfaces? (rather arbitrary choices, bad)

### More on classes

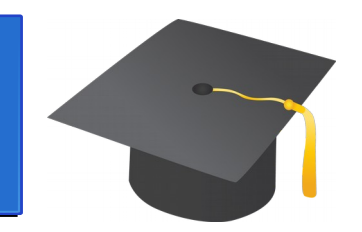

- Poor man ways to prevent subclasses from destroying the super-class invariants:
	- Declare the class as final to avoid subclassing
		- But no safe extensions either
	- Declare an instance method as final to avoid overridding in a subclass
- Objects must be constructed in a welldisciplined way:
	- Other constructors must be invoked at beginning of a constructor
	- Only final/static methods should be called in a constructor

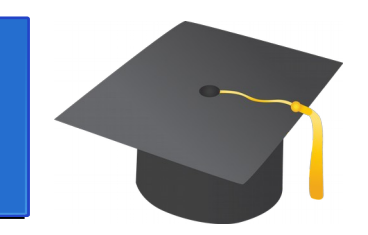

#### See NestedClasses.java for:

- Declaring inner classes and static inner classes (called static nested classes)
	- To localize code close to its use
	- To access the state without making everything public
	- To avoid pollution of the APIs (if the inner classes are private)
- Special syntax to instantiate objects of an inner class or a static nested class
- Special syntax to refer to names shadowed in the outer class

## **Uniformity**

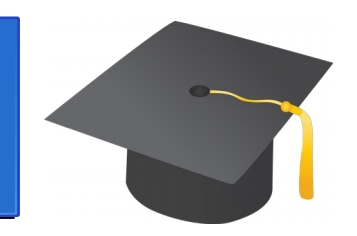

- Principle of uniformity:
	- Primitive types and all references to complex types have exactly the same size (i.e. the size of a pointer)
	- Therefore the code to write/read/store a value is exactly the same independently from the type of the value
- Example: these two functions emit the same code

void swap(String[] a) { String t;  $t = a[0]$ ;  $a[0] = a[1]$ ;  $a[1] = t$  }

void swap(int[] a) { int t;  $t = a[0]$ ;  $a[0] = a[1]$ ;  $a[1] = t$  }

## **Generics**

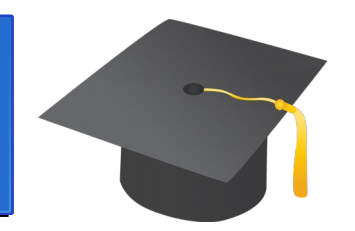

- Relaxed principle of uniformity (e.g.  $C++$ ):
	- Different types may have different size
	- The code to write/read/store a value is only parameterized by the size of the type
- Example: the code for the two previous swap functions is exactly the same, up to the constant used for pointer arithmetics

#### Parametric polymorphism

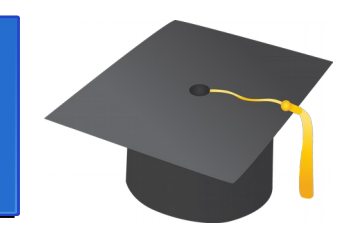

- Parametric polymorphism (assumes the uniformity principle):
	- The user writes once and for all the code of a function that works uniformly on values
	- The compiler emits the code once & forall
	- The user calls the code in multiple places on different types; no work needs to be done either at compile or run time
- Example (in OCaml):

(\* val swap:  $\forall a,b.$  a \* b  $\rightarrow$  b \* a \*) let swap  $(x,y) = (y,x)$ swap(1,2); swap("foo","goo")

#### Typing for parametric polymorphism

- How to type a function that works on ALL types? Using an universal quantifer!
	- Example:
		- Sort:  $\forall a. a[] \rightarrow a[]$ sorts an array of every type by the forall elimination rule

$$
\forall a. a[] \rightarrow a[]
$$
  
=
$$
=
$$

$$
=
$$

$$
String[] \rightarrow String[]
$$

thus I can sort an array of String (or int, or whatever)

## **Generics**

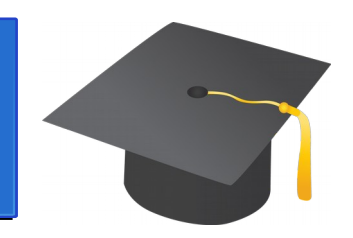

- Introduced first in  $C++$  (then Java, then  $\ldots$ )
- A very heavy syntax to declare classes/functions/methods/etc. that are universally quantified over one or more TYPE variables (i.e. classes or interfaces in Java)
	- Example: static  $\leq$  > E returnNth (E[] v, int n); means  $\forall E. E \parallel \rightarrow int \rightarrow E$
- A very heavy syntax to instantiate the quantifier to a concrete type
	- Example: Class.<String> returnNth(argv,0); means apply ∀-elimination using String
- The compiler may emit just one code (if uniformity holds), or several

## Generics in Java

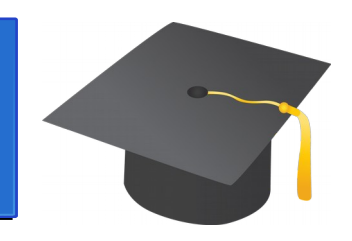

- In Java: principle of uniformity limited to references
	- Example:
		- Util.  $\le$ String> swap(s1,s2); // Ok, s1 and s2

// references

- Util. $\ltminus$ int $\gt$  swap $(4,5)$ ; // Not ok, int is a
- // primitive type
- Partial (bad) type inference (good):
	- Sometimes (??) the type instantiation can be omitted when the compiler is able to infer the type
	- Example: swap(s1,s2) in place of Util.<String> swap(s1,s2)

## Generics in Java

See generics.java for:

- Generic classes
- Generic interfaces
- Generic methods

Not in this course (very very very bad):

- Raw types, i.e. you define, say, a Pair<T,U> but you instantiate it as a Pair holdings two objects of UNKNOWN type
- All checks no longer performed at compile time
- Exceptions raised at run time in case of type mismatch

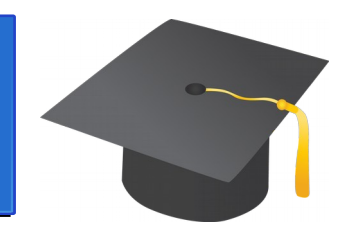

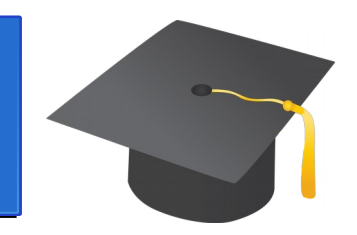

See BoundedGenerics.java for:

• Parameters <E extends T> to assume E to be a sub-type of T (and be able to invoke methods of T)

- General case: <E extends C & I1 & … In> where
	- C is an optional class
	- I1, …, In are interfaces
	- Note: you cannot use two classes as bounds (why, oh , why?)

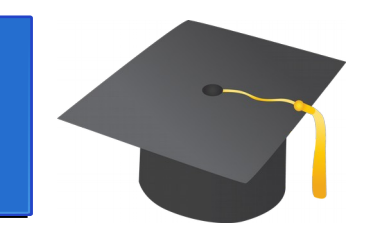

See BiBoundedGenerics.ma for:

- How to bound a type parameter from below
- How to use double bounding (from above and from below) to allow containers for comparable objects without losing subtyping

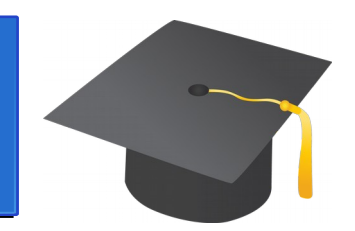

- Events used to signal exceptional behaviour of the code
	- 1) Errors that can be anticipated and recovered: e.g.
		- Opening a file that does not exists
		- Reading a wrong password
		- The input to a function is invalid
	- 2) Errors that cannot be anticipated or recovered: e.g.
		- Memory exhausted
		- Hardware errors
	- 3) Violations of the program logic: e.g.
		- A list should be non empty, but it is not
		- An element found twice in a list without repetitions

An exceptions e can be:

- Thrown with: **throw**(e);
- Handled with:

```
try { … exceptions are raise here … }
catch (ExceptionType1 name) { … }
```

```
…
catch (ExceptionTypen name) { … }
finally { … }
```
- Raising interrupts normal program execution; control goes to the innermost enclosing catch/finally block.
- If there is no catch block, the exceptions is recursively propagated to the caller.
- The finally block is executed anyway even if no exception is raised

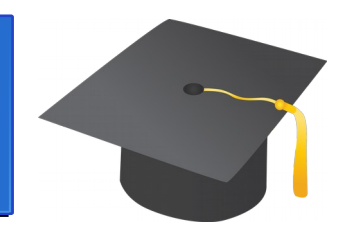

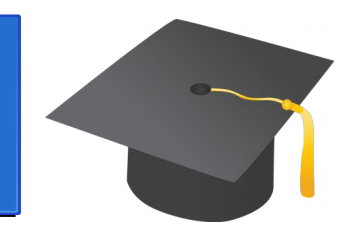

- An exception is an instance of a class:
	- Errors inherit from the **Error** class
	- Control flow violations inherit from **RuntimeException**
	- All other exceptions are called **checked exceptions** and inherit from **Exception**
	- You can define your own and use them to transfer data from the raising to the catching point

try  $\{ \dots$  if  $(x < y)$  raise (new BadData $(x, y)$ );  $\dots$  } catch (BadData e) { printnl(e.GetMessage()); }

}

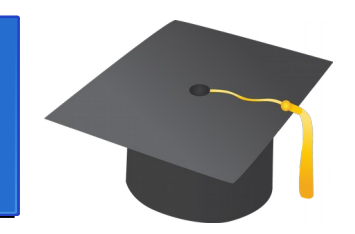

If a method does not catch a checked exception, it must declare that the exception can escape it.

class MyException extends Exception;

int MyMethod(int x) **throws** MyException { if  $(x<0)$ **throw** new MyException(, Negative index");